## **Embedded Systems**

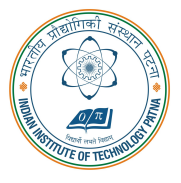

#### **Arijit Mondal**

Dept. of Computer Science & Engineering Indian Institute of Technology Patna arijit@iitp.ac.in

# **Verilog Hardware Description Language**

## **Digital CAD flow**

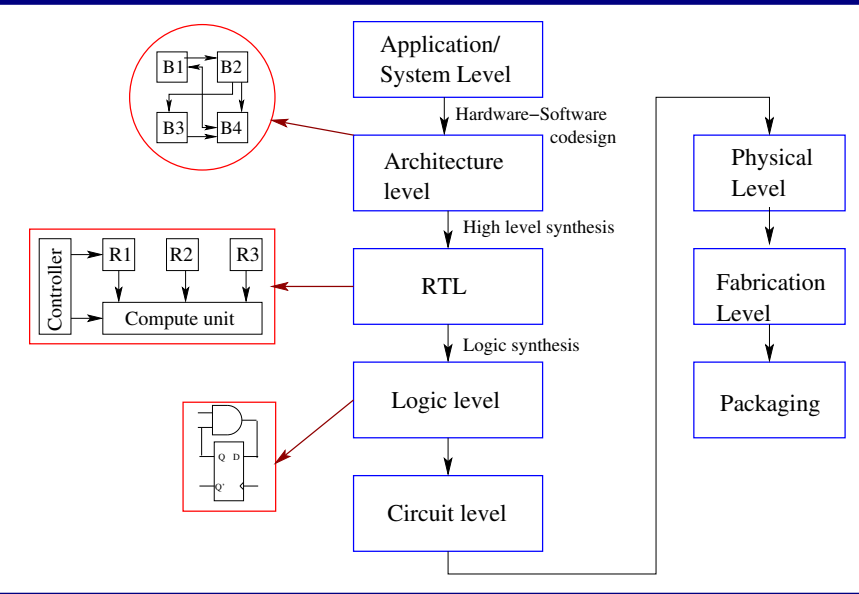

## **Introduction**

- **Verilog was designed primarily for digital hardware designers developing FPGAs and ASICs.**
- **It is different from C/C++/Java.**
- Uses discrete event simulation techniques
- **This is one of the most commonly used languages for describing hardware. Other popular language is VHDL**
- **Supports both structural as well as behavioral descripon**

## **Structural vs Behavioral**

- **Structural**
	- Connectivities of gates

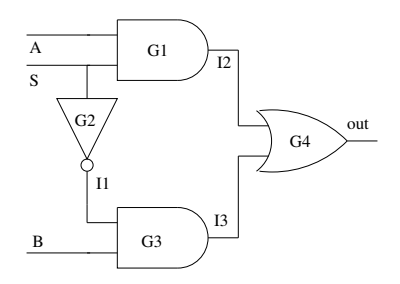

- **Behavioral**
	- **Behavior of module**
	- $out = SA + \overline{S}B$

#### **Concept of** module

- **Basic unit is module that describes a hardware component**
	- Modules cannot contain definitions of other modules.
	- A module can, however, be instantiated within another module.
	- Allows the creation of a hierarchy in a Verilog description.

## **Syntax of module definition**

```
module module_name(list_of_ports);
  input /output declaration;
  local net declaration;
  statements;
endmodule
```
#### **MUX : Structural form**

```
module MUX(out, A, B, S);
  output out;
  input A, B, S;
  wire I1, I2, I3;
  and G1(I2, A, S);
  and G3(I3, I1, B);
  not G2(I1, S);
  or G4(out, I2, I3);
```
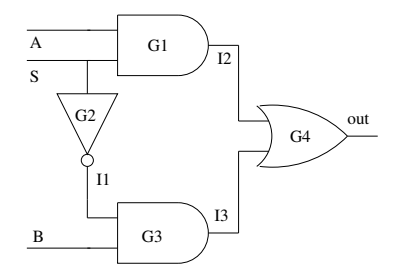

## **Primitive gates**

- and, or, nand, not, nor, xor, xnor, buf
- **Syntax:** <gate\_name> <inst\_name> (<out>,<in1>,<in2>);
- **Syntax:**  $\langle$ gate\_name>  $\langle$ inst\_name>  $(\langle out \rangle, \langle in1 \rangle);$

## **Hierarchical design**

```
module max4x1(y, i1, i2, i3, i4, s0, s1);input i1,i2,i3,i4,s0,s1;
output y;
```

```
MUX MUX 01(y01, i1, i2, s0);
MUX MUX 02(y02, i3, i4, s0);
MUX MUX 03(y, y01, y02, s1);
```
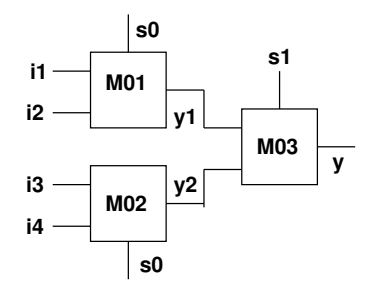

## **Specifying connectivity**

- There are two alternate ways of specifying connectivity:
	- **Positional association** 
		- The connections are listed in the same order add  $A1$  (c\_out, sum, a, b, c\_in);
	- **Explicit association** 
		- **May be listed in any order**

```
add A1 (iin1(a), in2(b), .cin(c_in), .sum(sum), .count(c.out));
```
## **Testbench**

- **A procedural block which executes only once**
- Used for simulation
- **Generates clock, reset, and the required test vectors**

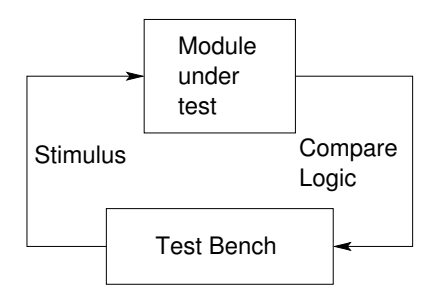

### **How to write testbench**

#### • **Create a dummy module**

- **Declare inputs to the module-under-test (MUT) as 'reg' and the outputs as 'wire'**
- **Instantiate the MUT**
- **•** Initialization
	- **Assign some known values to the MUT inputs**
- **Generate the clock**
- Use simulator directives to print the results

## **Testbench**

```
module top;
  reg a,b,c,d;
  reg s1, s2;
  wire y;
  \text{mux}_4x1 \text{ mux}_\text{inst}(y,a,b,c,d,s1,s2);initial begin
    a=b=c=d=s1=s2=1'b0:
    $monitor("y=%b a=%b b=%b c=%b d=%b s0=%b s1=%b"
             time=%2d, v, a, b, c, d, s0, s1, $time;
    #1 a=1'b1; #1 s1=1'b1; #1 a=1'b0;
    #1 c=1'b1; #1 s0=1'b1;
    #10 $finish;
  end
endmodule
```
## **Logic values**

- **0,1 Binary value**
- **X Unknown value**
- **Z High impedance state**
- − **All unconnected nets are set to 'z'**
- − **All registers variables are set to 'x'**

## **Functional table for primitive gates**

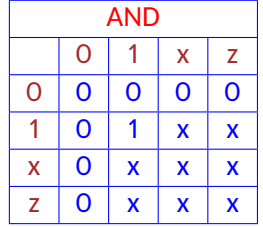

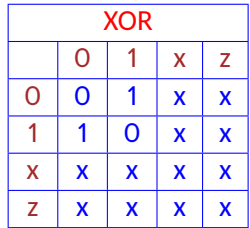

## **Verilog operator**

- Arithmetic operator: \*,/,+,-
- **Logical operator: !, &&,** ||
- **Relational operator:**  $>$ ,  $<$ ,  $>$ =,  $<$ =,  $=$ ,  $!=$ ,  $!=$
- **Bitwise operator: &,**|**, etc.**
- **Reduction operator: Operate on all the bits within a word (&, ~&, etc.)**
- Shift operator:  $<<,>>$
- Concatenation operator: {}
- **Replication operator:**  $\{\{\}\}\$
- **Conditional: expr? exp1 : exp2;**

## **Data types**

- Net: Represents the continuous updating of outputs with respect to their changing **inputs.**
	- **wire, supply0, supply1**
	- wire wire01,wire02;
- **reg:** Has to be assigned values explicitly. Value is held until a new assignment is **made**
	- reg out1, out2;
- **Integer:** integer intparam**;**
- **Real:** real realparam**;**
- **Vector:** reg [3:0] output**;**
- **Arrays:** reg data [7:0]**;**
- **1K memory of 16 bit elements –**

reg [15:0] mem16 1024 [0:1023]

#### **Port connectivity**

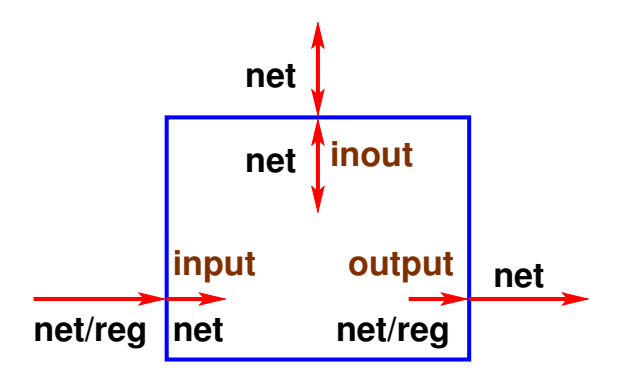

## **Simple AND gate**

```
module simple_and(out, A, B);
  input A, B;
  output out;
  assign out = A & B;
endmodule
```
#### **Two level circuits**

```
module two level (a, b, c, d, f);
input a, b, c, d;
output f;
wire t1, t2;
  assign t1 = a & b;
  assign t2 = -(c \mid d);
  assign f = t1^{\wedge} t2;
endmodule
```
## **MUX : Behavioral form**

```
module MUX(out, A, B, SEL);
  output out;
  reg out;
  input A, B, SEL;
  always @(SEL, A, B)
    if(S)out=A;
    else
       out=B;
```
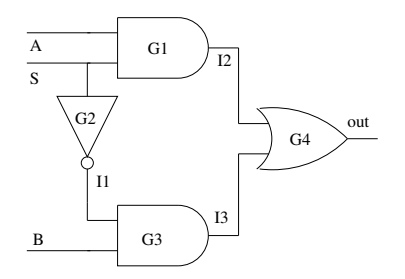

## **MUX : Continuous assignment**

```
module MUX(out, A, B, SEL);
  output out;
  input A, B, SEL;
```

```
assign out = SEL ? A : B;
```
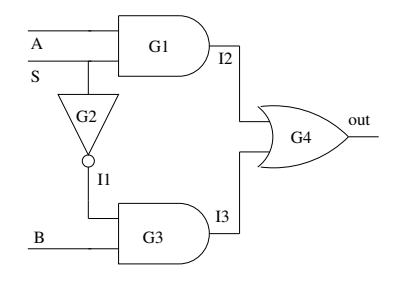

## **Description styles**

#### • **Data flow**

- Continuous assignment
- **Behavioral**
	- **Procedural assignment**
		- **Blocking**
		- **Non-blocking**

## **Description styles: Continuous assignment**

- **Idenfied by the word 'assign'**
- assign  $a = b$  & c;
- **The 'net' is being assigned on the LHS, i.e. LHS must be of 'net' type**
- **Expression is on the RHS. RHS may contain both 'reg' or 'net'.**
- Assignment is continuously active
- **Exclusively used to model combinational logic**
- A module can contain any number of continuous assignment statements

## **Behavioral style: Procedural assignment**

- A region of code containing sequential statements
- The statements execute in the order they are written
- **Two types of procedural blocks**
	- 'always' Continuous loop that never terminate
	- 'initial' Executed once at the beginning of simulation

## **initial block**

- **An inial block consists of a statement or a group of statements enclosed in begin** ... end which will be executed only once at simulation time 0.
- Multiple initial blocks in an design are executed in parallel
- **Normally used for initialization, monitoring, generating wave forms (eg, clock pulses) and processes which are executed once in a simulation.**

#### **Procedural assignment: always**

- **A module can contain any number of 'always' block**
- **Syntax for 'always' block**

always  $@(event-expression)$ 

begin

statement

end

• **@(event\_expression)** is required for both combinational and sequential logic

## **only 'reg' can be assigned within 'always'**

- **'always' block executes only when the event expression triggers**
- At other time block is doing nothing
- **An object being assigned to must therefore remember the last value assigned**
- **any kind of variable may appear in the event expression**

## **Sequential statements**

• begin

sequential statements end

- if(expression) sequential statement *<u>Felse</u>* sequential statement]
- case(expression)

expr: sequential statement default: sequential statement endcase

## **Sequential statements (contd)**

- forever sequential statement
- repeat(expression) sequential\_statement
- while(expression) sequential\_statement
- for(expr1;expr2;expr3) sequential\_statement

## **Blocking vs Non-blocking**

- Sequential statements within procedural blocks can use two types of assignments
	- **Blocking assignment : Use the '**=**' operator**
	- **Nonblocking assignment : Use the '** $\leq$  =' operator

## **Blocking**

- **Most commonly used type**
- The target of assignment gets updated before the next sequential statement in the **procedural block**
- It blocks the execution of the statements following it
- Recommended style for modeling combinational logic

## **Nonblocking**

- The assignment to the target gets scheduled for the end of the simulation cycle
	- Normally occurs at the end of the sequential block
	- Statement subsequent to the instruction under consideration are not blocked by the as**signment**
- **Recommended style for modeling sequential logic** 
	- **Can be used to assign several 'reg' type variable synchronously, under the control of a common clock.**
- **A variable cannot appear as the target of both blocking and a nonblocking assignment**

reg aout, bout, cout; wire ain, bin, cin; always @(negedge clk)

```
begin
    aout <= ain;
    bout<=aout+1;
    cout<=bout+1;
end
```
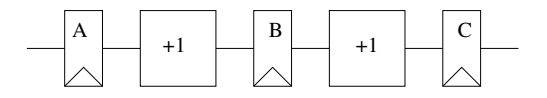

reg aout, bout, cout; wire ain, bin, cin;

```
always @(negedge clk)
begin
    aout <= ain;
    bout<=bin;
    cout<=cin;
end
assign bin=aout+1;
```
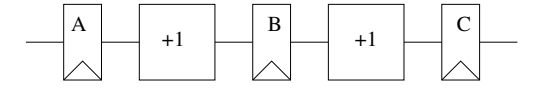

```
assign cin=bout+1;
```
reg aout, bout, cout; wire ain, bin, cin;

```
always @(negedge clk)
    aout <= ain;
```

```
assign bin=aout+1;
```

```
always @(negedge clk)
    bout<=bin;
```

```
assign cin=bout+1;
```
always @(negedge clk) cout<=cin;

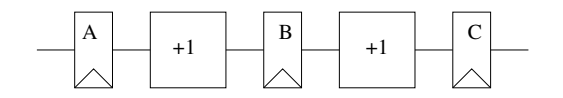

reg aout, bout, cout; wire ain, bin, cin;

```
always @(negedge clk)
begin
    aout=ain;
    bout=bin;
    cout=cin;
end
```
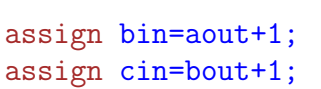

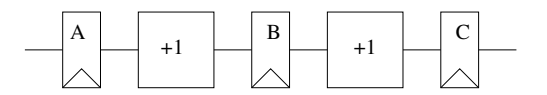

reg aout, bout, cout; wire ain, bin, cin;

```
always @(negedge clk)
begin
    aout=ain;
    bout=bin;
    cout=cin;
end
```

```
assign bin=aout+1;
assign cin=bout+1;
```
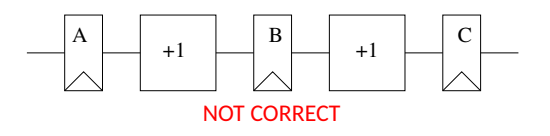

## **Counter design**

```
module counter(out,en,reset,clk);
  output [3:0] out;
 reg [3:0] out;
  input en,reset,clk;
  wire en,reset,clk;
  always @(posedge clk)
  begin :COUNTER
   if(reset == 1'b1) out = 4'b0000;
    else if(en == 1'b1) out = out + 1;
  end // end of COUNTER
```

```
module cklGen(out);
  output out;
  reg out;
  initial begin
    out = 1'b0;
  end
  always
  begin :CLK
    out = #1 ~\tilde{}out;
  end // end of CLK
```
#### **Testbench**

```
module top;
  wire clk;
  clkGen M1(clk);
  counter M2(out,reset,en,clk);
  initial begin
    $monitor("out=%d time=%d\n",out,$time);
    reset=1'b0; en=1'b0;
    #5 en=1'b1;
    #100 $finish;
  end
```
#### **Synchronous up-down counter**

```
module counter (mode, clr, ld, d_in, clk, count);
  input mode, clr, ld, clk; input [0:7] d<sub>in;</sub>
  output [0:7] count;
  reg [0:7] count;
  always @ (posedge clk)
    if(1d)count \leq d<sub>in;</sub>
    else if(clr)
      count \leq 0:
    else if(mode)
      count \le count + 1;
    else
      count \le count -1:
endmodule
```
## **Multiple clocks**

```
module multiple_clk (clk1, clk2, a, b, c, f1, f2);
  input clk1, clk2, a, b, c;
  output f1, f2;
 reg f1, f2;
```

```
always @ (posedge clk1)
 f1 \leq a \& b;
```

```
always @ (negedge clk2)
  f2 \leq b \hat{c};
```
### **Multiple edges of the clk**

```
module multi_phase_clk (a, b, f, clk);
  input a, b, clk;
  output f;
  reg f, t;
  always @ (posedge clk)
    f \leq t \leq k b:
  always @ (negedge clk)
    t \leq a \mid b;
```
## **Ring counter**

```
module ring_counter (clk, init, count);
  input clk, init;
  output [7:0] count;
  reg [7:0] count;
  always @ (posedge clk)
  begin
    if(init)
      count = 8' b10000000;else begin
      count = count \leq 1;
      count[0] = count[7];
    end
  end
endmodule
```
## **Ring counter (contd.)**

```
module ring_counter (clk, init, count);
  input clk, init;
  output [7:0] count;
  reg [7:0] count;
  always @ (posedge clk)
  begin
    if(init)
      count = 8' b10000000;else begin
      count \leq = count \leq 1;count[0] \leq count[7];end
  end
endmodule
```
## **Ring counter (contd.)**

```
module ring_counter (clk, init, count);
  input clk, init;
  output [7:0] count;
  reg [7:0] count;
  always @ (posedge clk)
  begin
    if(init)
      count = 8' b10000000;else begin
      count = \{count[6:0], count[7]\};end
  end
endmodule
```
#### **Finite State Machine**

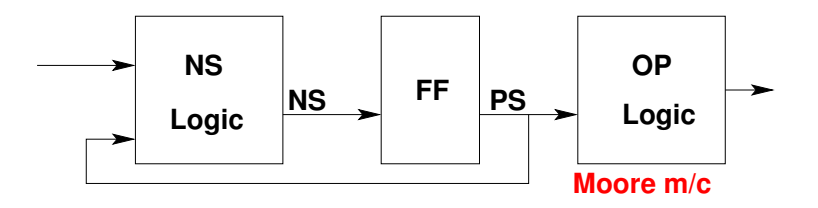

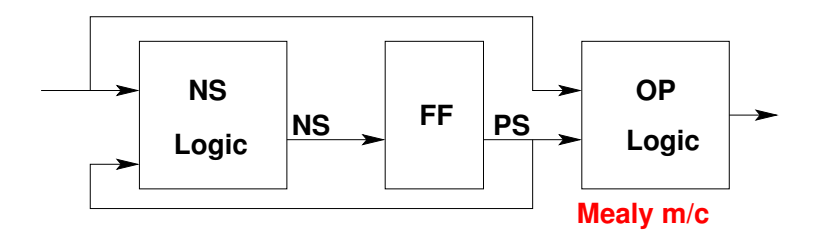

## **FSM: Traffic Light Controller**

- Simplifying assumptions made
- **Three lights only (RED, GREEN, YELLOW)**
- **The lights glow cyclically at a fixed rate**
	- **Say, 10 seconds each**
	- **The circuit will be driven by a clock of appropriate frequency**

```
module traffic_light (clk, light);
input clk;
output [0:2] light;
reg [0:2] light;
parameter S0=0, S1=1, S2=2;
parameter RED=3'b100, GREEN=3'b010,
YELLOW=3'b001;
reg [0:1] state;
```

```
module traffic_light (clk, light);
input clk;
output [0:2] light;
reg [0:2] light;
parameter S0=0, S1=1, S2=2;
parameter RED=3'b100, GREEN=3'b010,
YELLOW=3'b001;
reg [0:1] state;
always @ (posedge clk)
case(state)
  S0: begin //RED
    light <= YELLOW;
    state \leq S1;
  end
```

```
module traffic_light (clk, light);
input clk;
output [0:2] light;
reg [0:2] light;
parameter S0=0, S1=1, S2=2;
parameter RED=3'b100, GREEN=3'b010,
YELLOW=3'b001;
reg [0:1] state;
always @ (posedge clk)
case(state)
  S0: begin //RED
    light <= YELLOW;
    state \leq S1;
  end
```

```
S1: begin //YELLOW
  light <= GREEN;
  state \leq S2:
end
```

```
module traffic_light (clk, light);
input clk;
output [0:2] light;
reg [0:2] light;
parameter S0=0, S1=1, S2=2;
parameter RED=3'b100, GREEN=3'b010,
YELLOW=3'b001;
reg [0:1] state;
always @ (posedge clk)
case(state)
  S0: begin //RED
   light <= YELLOW;
    state \leq S1;
  end
```
S1: begin //YELLOW light <= GREEN; state  $\leq$  S2: end S2: begin //GREEN light <= RED; state  $\leq$  S0; end

```
module traffic_light (clk, light);
input clk;
output [0:2] light;
reg [0:2] light;
parameter S0=0, S1=1, S2=2;
parameter RED=3'b100, GREEN=3'b010,
YELLOW=3'b001;
reg [0:1] state;
always @ (posedge clk)
case(state)
  S0: begin //RED
    light <= YELLOW;
    state \leq S1;
  end
```
S1: begin //YELLOW light <= GREEN; state  $\leq$  S2: end S2: begin //GREEN light <= RED; state  $\leq$  S0; end default: begin light  $\leq$  RED; state  $\leq$  S0; end endcase endmodule

## **Traffic light controller (contd.)**

```
module traffic light nonlatched op
(clk, light);
input clk; output [0:2] light;
reg [0:2] light;
parameter S0=0, S1=1, S2=2;
parameter RED=3'b100,
GREEN=3'b010, YELLOW=3'b001;
reg [0:1] state;
```
## **Traffic light controller (contd.)**

```
module traffic light nonlatched op
(clk, light);
input clk; output [0:2] light;
reg [0:2] light;
parameter S0=0, S1=1, S2=2;
parameter RED=3'b100,
GREEN=3'b010, YELLOW=3'b001;
reg [0:1] state;
always @ (posedge clk)
case(state)
  S0: state \leq S1;
  S1: state \leq S2;
  S2: state \leq S0;
  default: state <= S0;
endcase
```
## **Traffic light controller (contd.)**

```
module traffic light nonlatched op
(clk, light);
input clk; output [0:2] light;
reg [0:2] light;
parameter S0=0, S1=1, S2=2;
parameter RED=3'b100,
GREEN=3'b010, YELLOW=3'b001;
reg [0:1] state;
always @ (posedge clk)
case(state)
  S0: state \leq S1;
  S1: state \leq S2;
  S2: state \leq S0;
  default: state <= S0;
endcase
```

```
always @ (state)
case(state)
 S0: light = RED;
 S1: light = YELLOW;
 S2: light = GREEN;
 default: light = RED;
endcase
endmodule
```
- **Let us consider car engine temperature** (*X*) **in every second: 180, 181, 180, 240, 180, 181**
- **240 is spurious value, needs to be ignored**
- $Y(t) = c_0 \times x(t) + c_1 \times x(t-1) + c_2 \times x(t-2)$

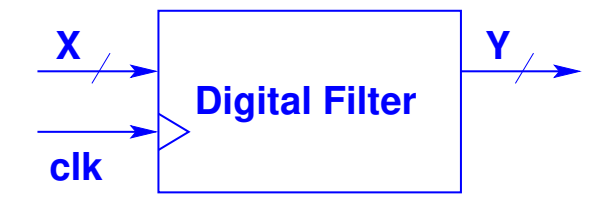

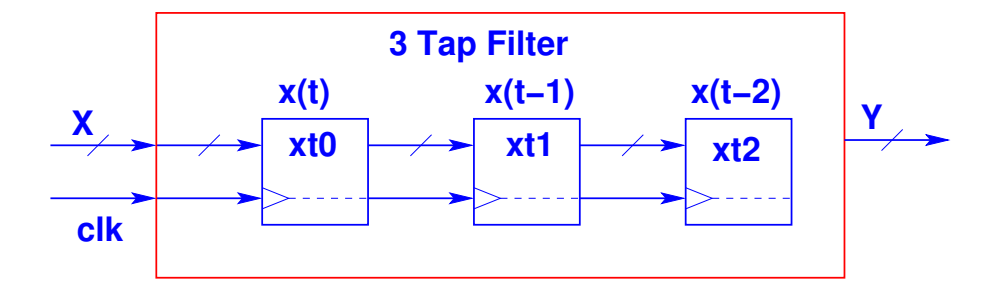

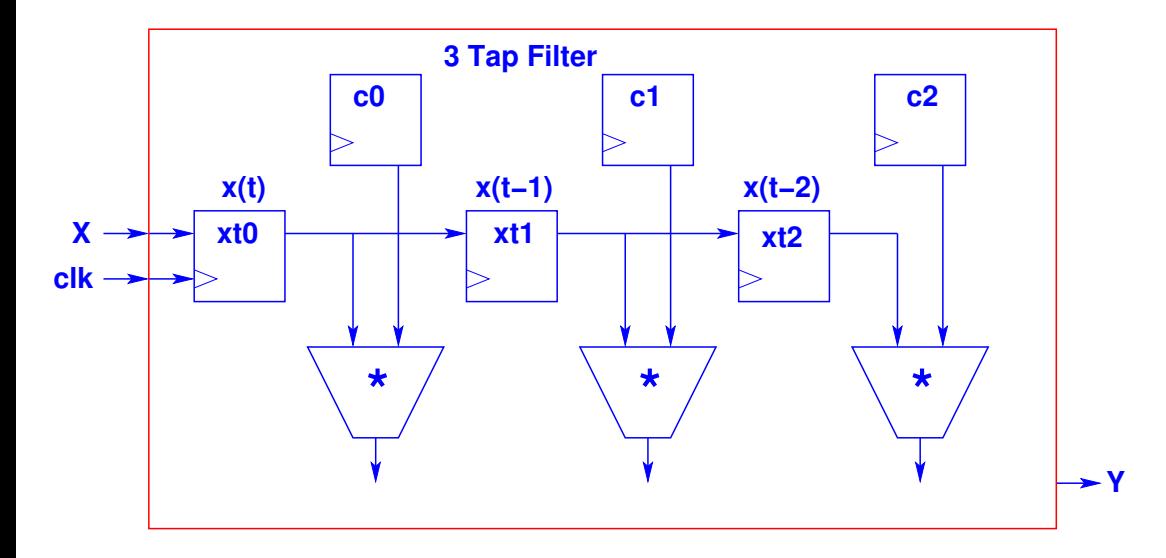

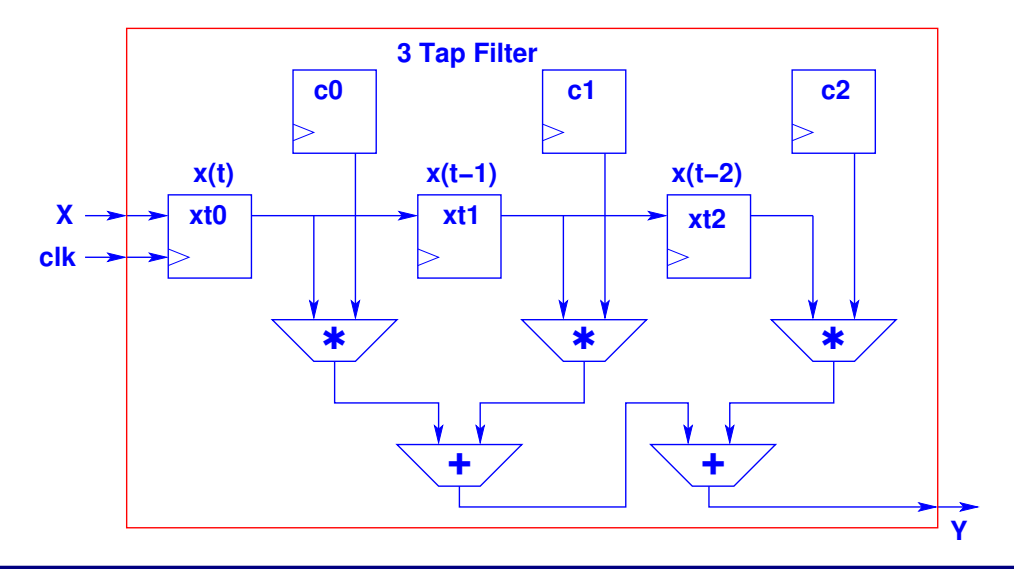

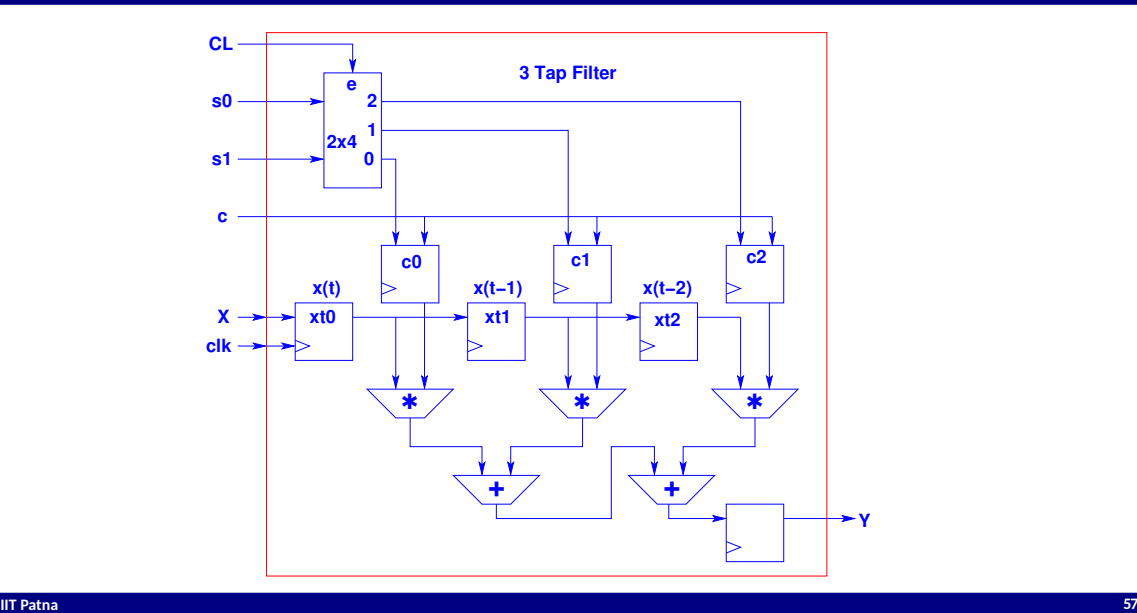

## **Thank you!**

## **Port connectivity**

```
module subMod(out1, out2, in1, in2);...
endmodule
```
module Mod;

```
//positional association
subMod M1(O1,O2,I1,I2);
```

```
//explicit association
subMod M2(.out1(O1),.out2(O2),.in1(I1),.in2(I2));
```
## **Specifying const values**

- **Values can be specified in sized or unsized form**
	- Syntax for sized form: <size>'<br/>base><number>
- **Examples**
	- 4'b0011 //4-bit binary number
	- 12'hA2D //hexadecimal number
	- 12'hCx5 //1100 xxxx 0101 in binary
	- 25 //signed number 32 bits
	- $\bullet$  1'b0 //Logic 0
	- $\bullet$  1'b1 //Logic 1

#### **Note**

#### • **For all primive gates:**

- **The output port must be connected to a net.**
- **The input port must be connected to a net or reg.**
- **Can have only single output but any number of inputs**
- **Boolean true/false**
	- **true is equivalent to 1'b1;**
	- **false is equivalent to 1'b0;**

#### **Parameters**

- **A parameter is a constant with name**
- **No size is allowed to be specified for a parameter**
- **The size gets decided from the constant itself. 32 bits if nothing is specified.**
- **Examples**
	- parameter  $HI = 25$ ,  $LO = 5$ ;
	- parameter  $up = 1'b0$ ;

## **8-bit adder**

```
module adder(sum, cout, in1, in2,cin);input [7:0] in1, in2;
  input cin;
  output [7:0] sum;
  output cout;
  assign #20 \{ cout, sum \} = in1 + in2 + cin;
endmodule
```
## **Simulator directives**

- **\$display Similar to prin**
- **\$monitor Similar to \$display, but prints whenever the value of some variables in the given list changes**
- *\$finish Stop simulation*
- **\$dumpfile, \$dumpvar, \$readmemb, \$readmemh**